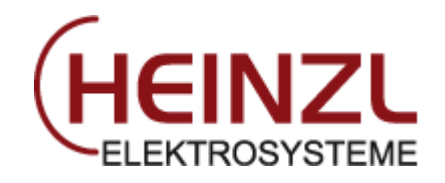

Mail

## WEBMAIL-Zugang

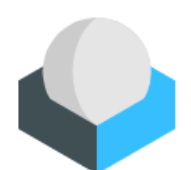

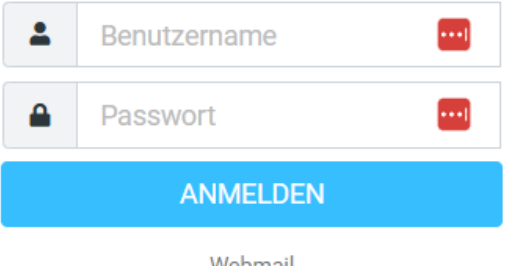

Webmail

[https://webmail.heinzlnet.at](https://webmail.heinzlnet.at/)

Benutzername = [muster@heinzlnet.at](mailto:muster@heinzlnet.at)

PW = Initialpasswort per SMS erhalten

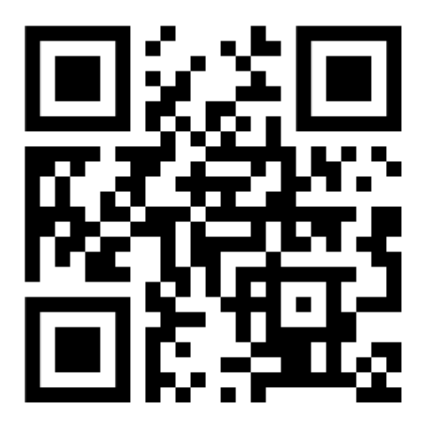

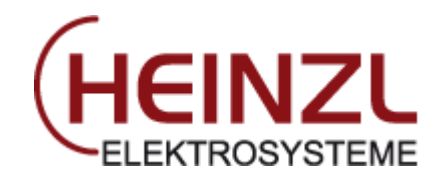

## Passwort Änderung:

Passwort Änderungen für das E-Mail Account können jederzeit selbstständig durchgeführt werden. Wir empfehlen, dies 1xjährlich durchzuführen. Bitte sichere Passwörter verwenden!

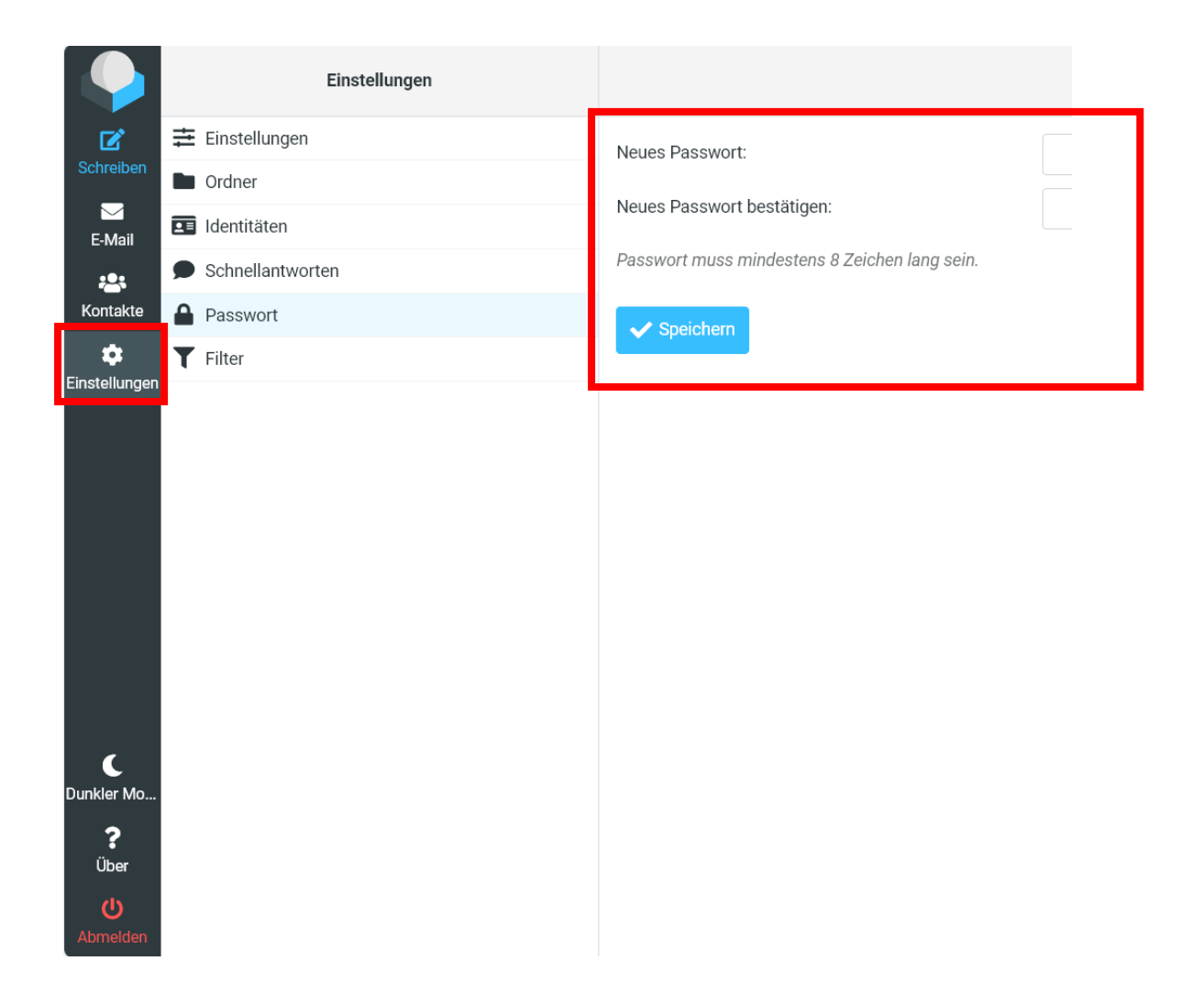